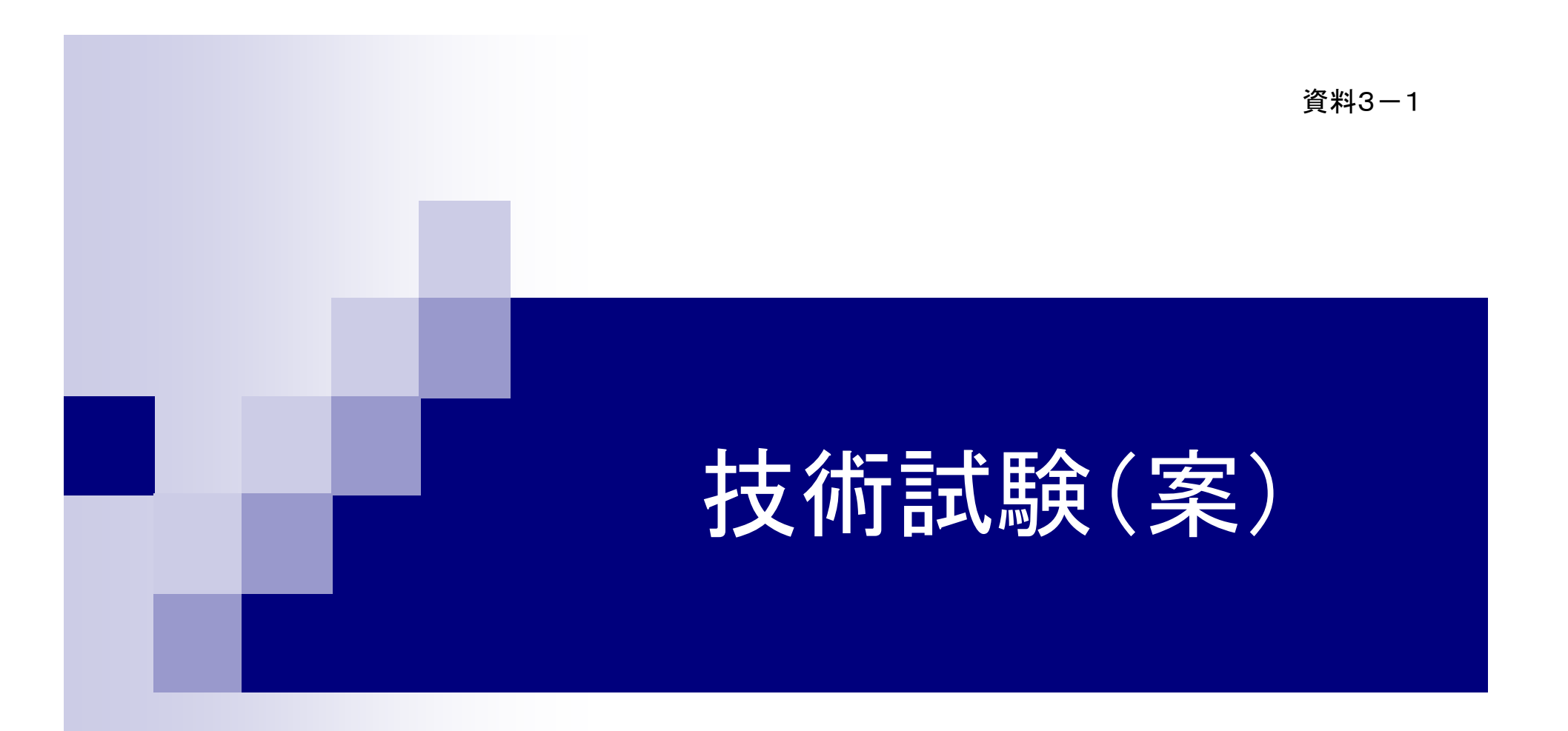

### ブロードバンド空白地域解消のための 無線アクセスシステムに関する調査検討会

# 1 目 的

- 地域公共ネットワークと無線アクセスシステ ムを組み合わせたブロードバンド空白地域解 消のための試験システムを構築し、次の検討 を行うための基礎資料を得る。
	- □IEEE802.16-2004規格をベースとした無線アク セスシステムの有効性
	- □無線アクセスシステムに求められる技術的条件

## 2 概要

### ■実施期間

平成18年11月~平成19年1月

試験フィールド

□ 小松市 (長谷、瀬領、波佐谷地区)

### ■実施方法

 ブロードバンド空白地域解消のための試験システムを構 築し、システムの有効性を確認するとともに技術的条件を 明らかにするための各種の通信試験を行う

## 3 試験フィールドの選定

 試験フィールド(市町村)選定基準 □ ブロードバンド空白地域が存在していること  $\Box$  当該地域から解消要望があること  $\Box$ |空白地域解消に関する問題意識が高いこと  $\Box$ 地域公共ネットワークが整備されていること

## 4 試験フィールド

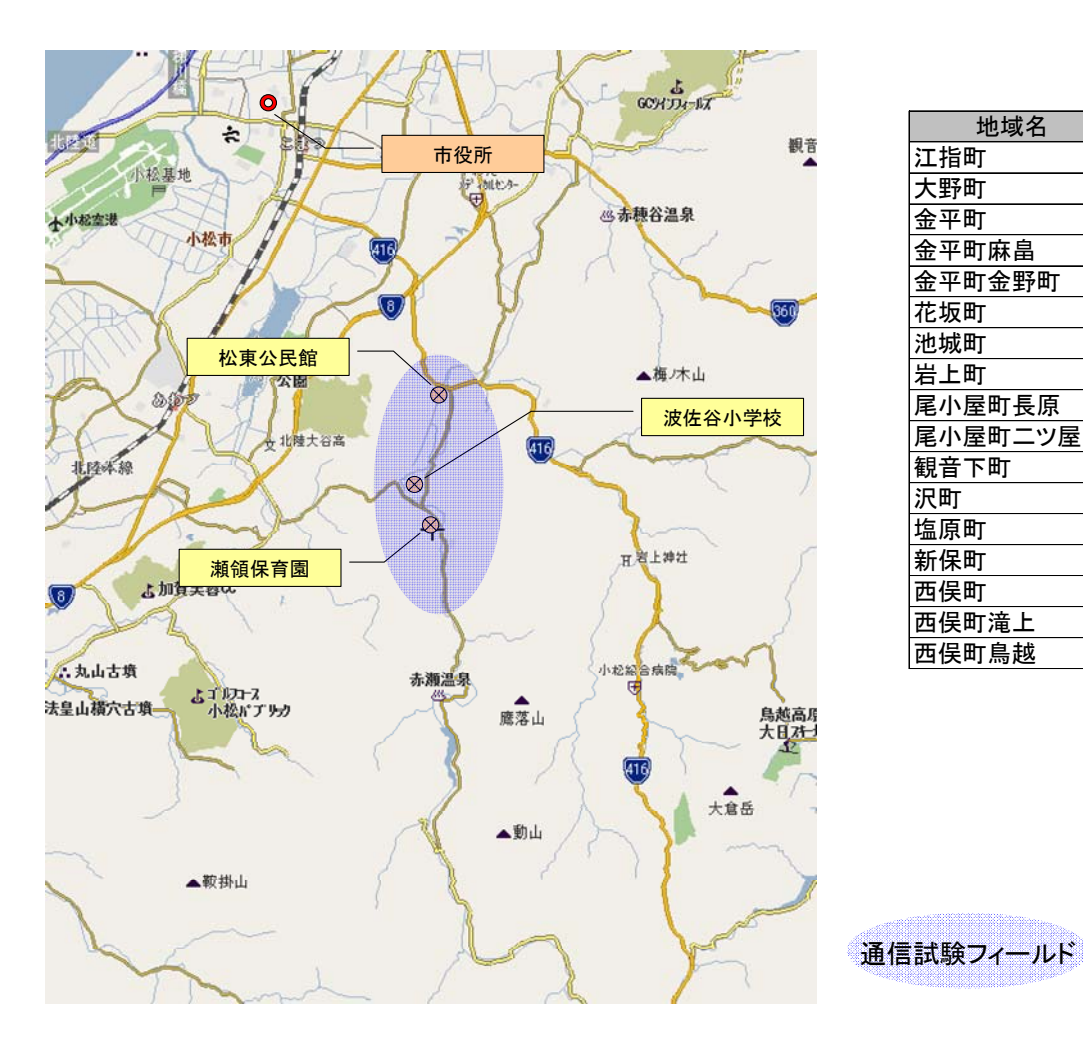

#### 小松市のブロードバンド空白地域

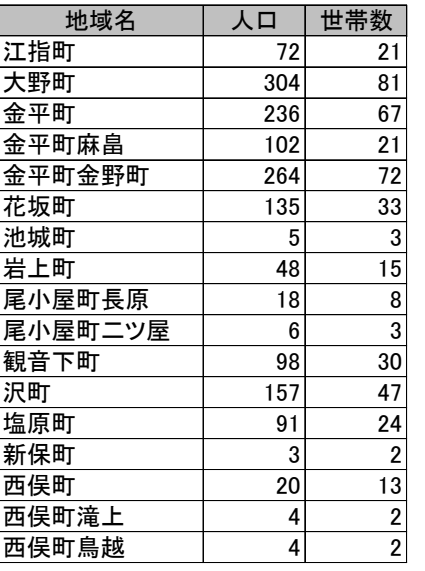

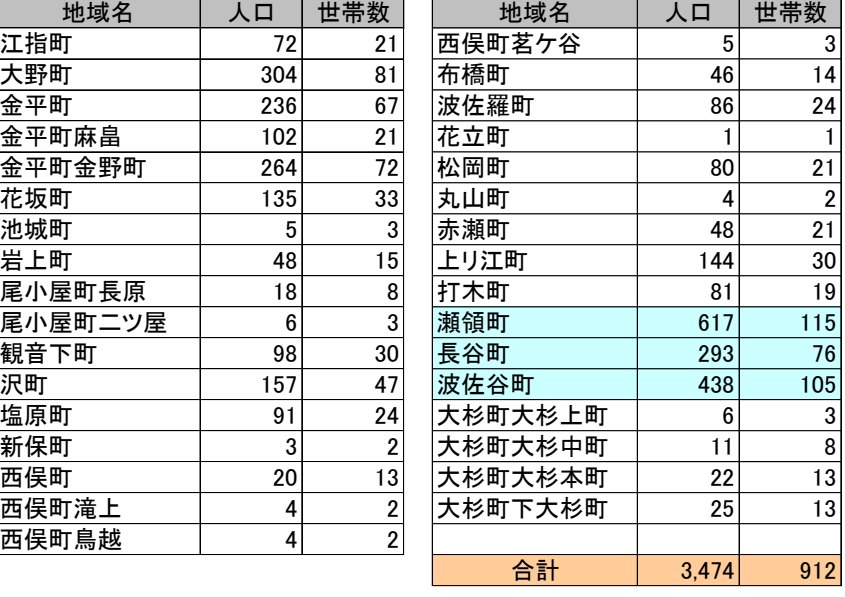

## 5 試験システムの構成

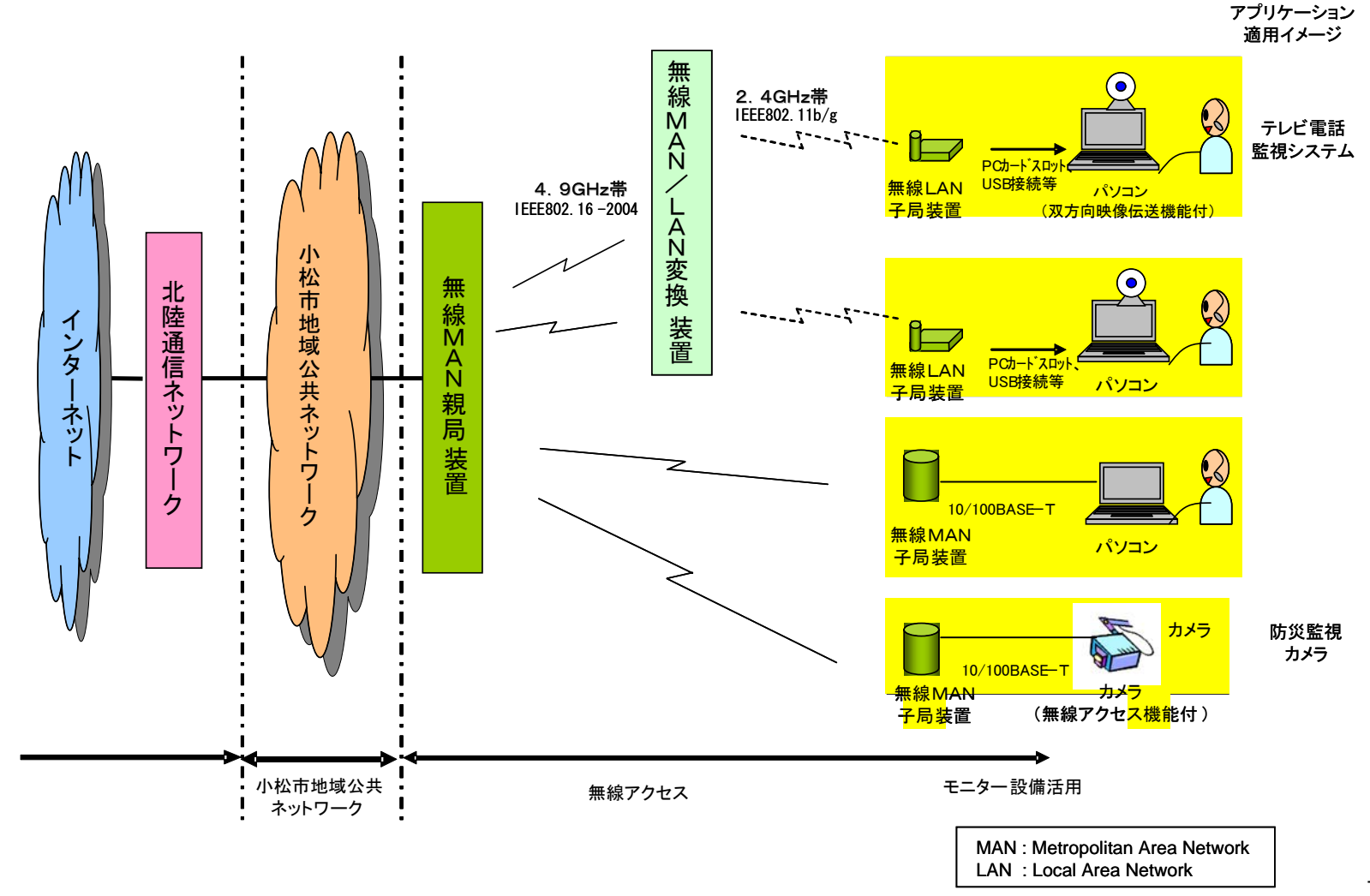

 $-5-$ 

## 6 無線アクセスシステムの概要

#### $\sim$   $\sim$ 方式

 $\Box$ IEEE802.16-2004ベース(キャリアセンス付加)

 $\sim 10$ 使用周波数帯

> $\Box$ □ 4.9~5.0GHz(登録制度の帯域 → 無線アクセス共用周波数)

#### $\sim 10$ 構成

- $\Box$ 無線MAN親局装置+無線MAN子局装置
- П □ 無線MAN親局装置+無線MAN/LAN変換装置+無線LAN子局 装置

※ MAN : Metropolitan Area Network LAN : Local Area Network

# 7 無線アクセスシステムの仕様

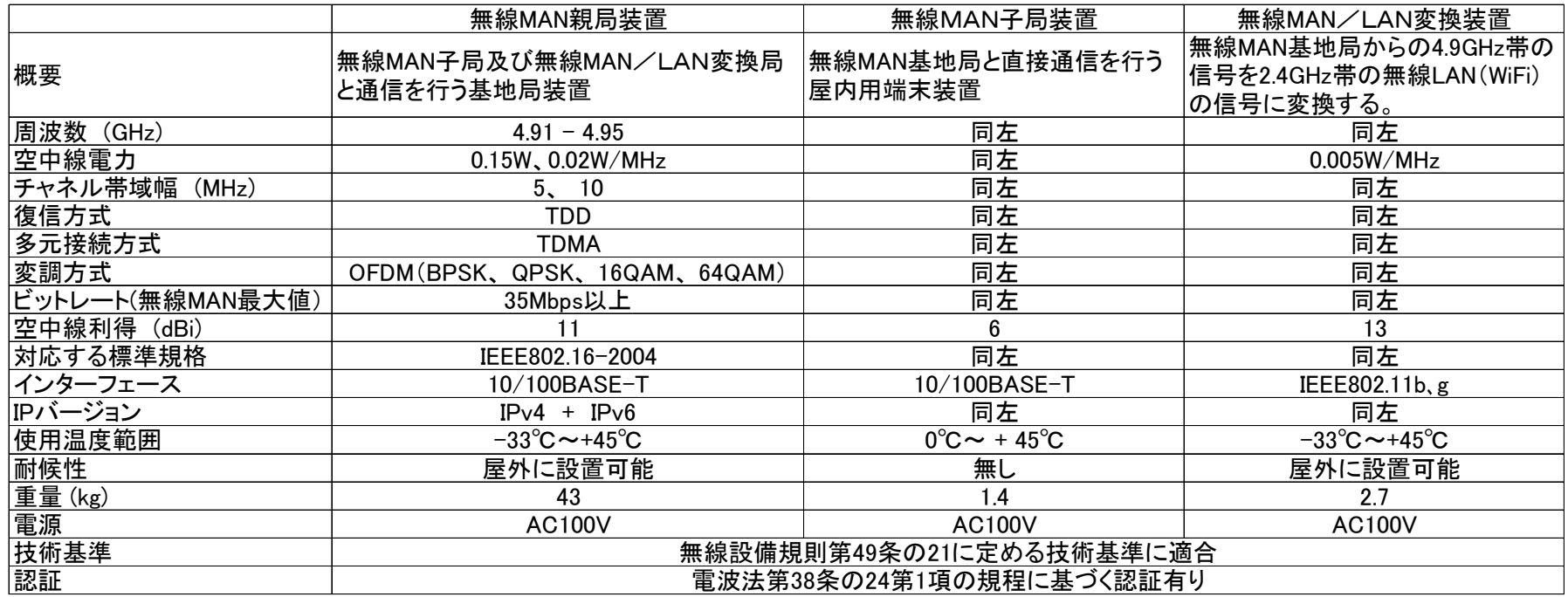

 MAN : Metropolitan Area Network LAN : Local Area Network

# 8 技術試験の概要

 $\blacksquare$ 

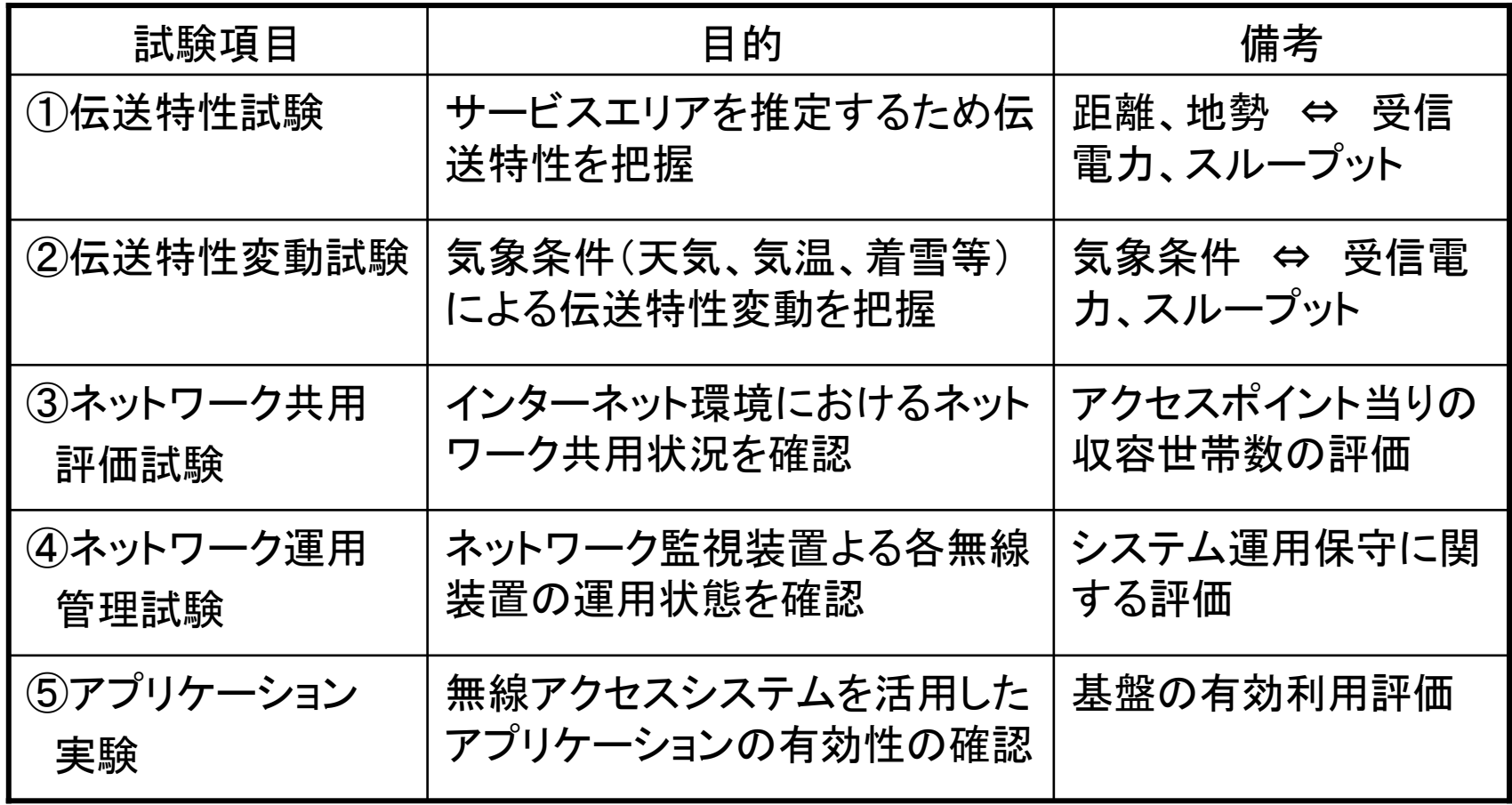

### 8-1 伝送特性試験

#### 【目的】

WiMAX信号方式を用いた無線アクセスシステムの提供エリアを推 定するための基本的な伝送特性を把握

#### 【測定項目】

a) 受信電力の測定

b) スループットの測定

c) 遅延時間の測定

### 8-1 伝送特性試験(1)

### 【測定区間】

無線MAN親局装置~無線MAN子局装置区間

#### 【測定方法】

無線MAN子局装置と測定用PCを使用し、複数の測定ポイントで測定する。

- □ 無線MAN親局装置からの送信電力を、無線MAN子局装置に接続し た測定用PCで、受信電力を記録する。
- □ 速度測定サイトから、測定用PCでデータのダウンロードを行い、ス ループットを記録する。
- □ 測定用サーバと測定用PC間で、ICMP echo/reply(ping)を通し、その 応答時間を記録する。

【測定ポイント】

- $\Box$  無線MAN子局から無線MAN親局が見通すことが可能なポイント (LOS環境)
- $\Box$  無線MAN子局から無線MAN親局が見通すことが出来ないポイント (NLOS環境)

### 8-1 伝送特性試験(1)

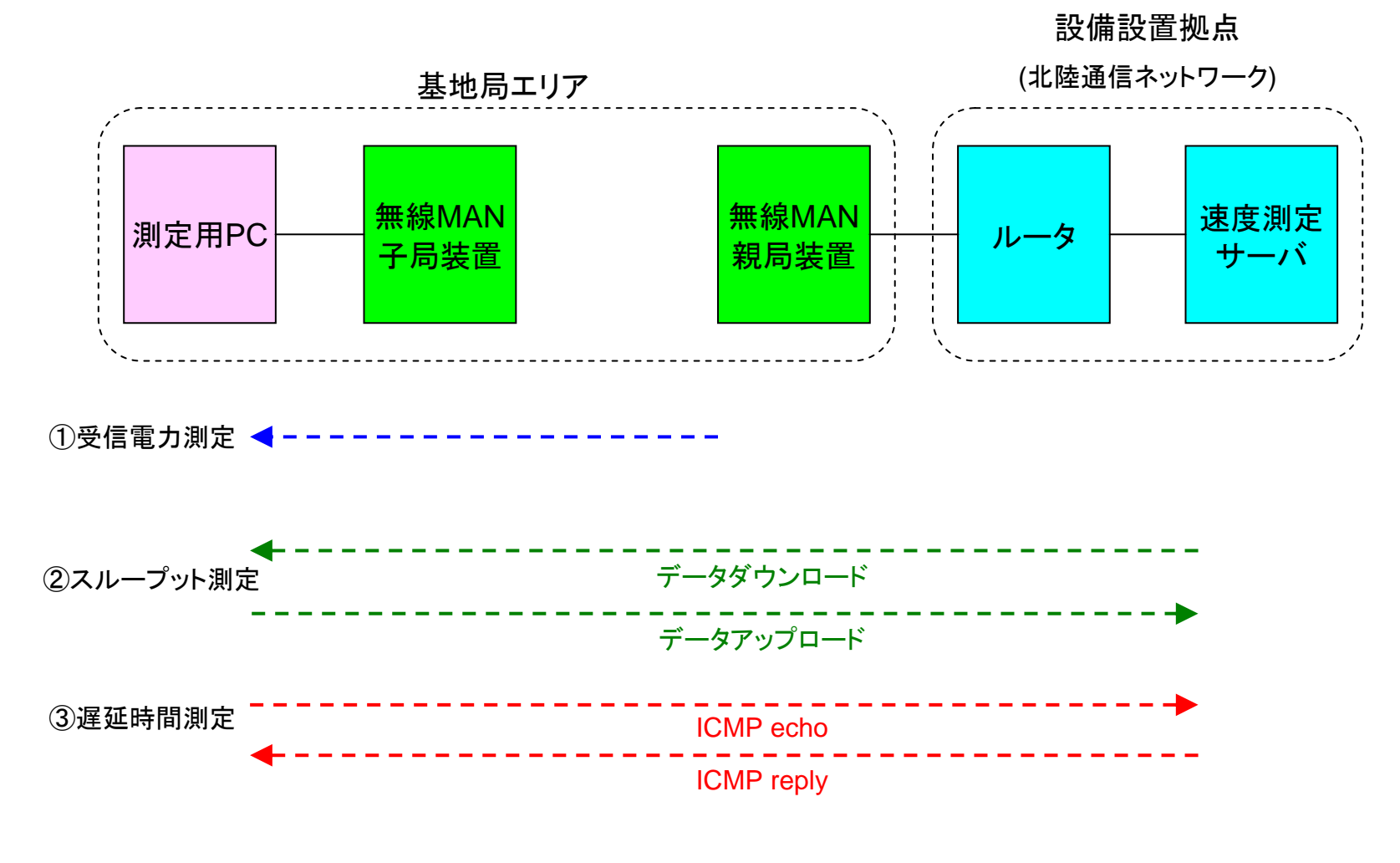

#### 図8-1-1 伝送特性試験構成図(1)

### 8-1 伝送特性試験(2)

#### 【測定区間】

無線MAN親局装置~無線MAN/LAN変換装置~測定用PC区間

#### 【測定方法】

測定方法については、無線MAN親局装置~無線MAN子局装置区間 における方法と同じ。

#### 【測定ポイント】

測定ポイントについては、無線MAN親局装置~無線MAN子局装置区 間における考え方と同じ。

### 8-1 伝送特性試験(2)

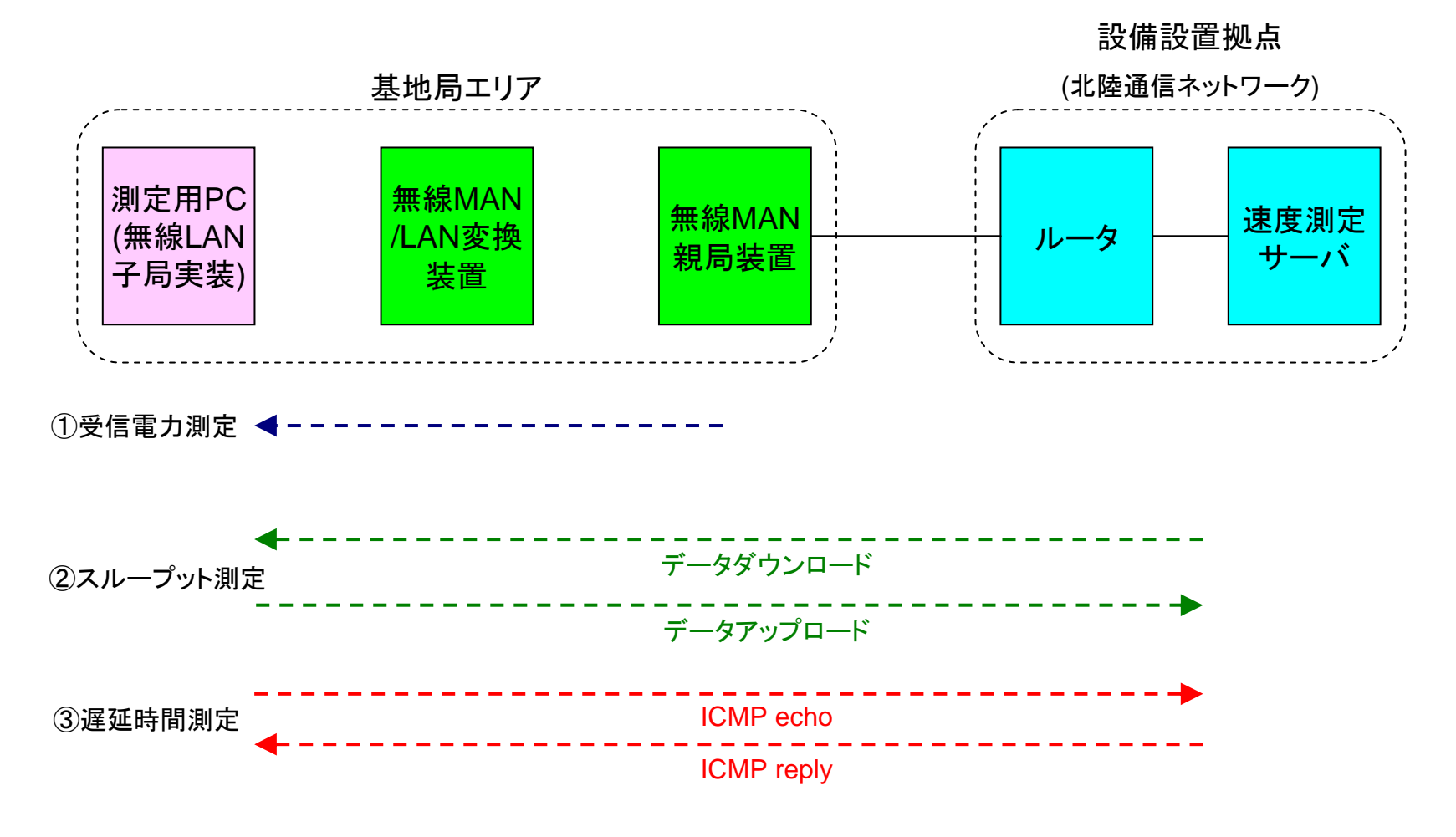

図8-1-2 伝送特性試験構成図(2)

### 8-2 伝送特性変動試験

#### 【目的】

気象条件等による本システムの伝送特性変動を測定し、無線アクセス システムが適合する環境について、総合的に把握する。

#### 【測定項目】

① 受信電力の測定

② スループットの測定

③ 遅延時間測定

#### 【測定方法及び測定ポイント】

気象条件の異なる環境において、前項8-1「伝送特性試験」同様な方 法で測定する。また、測定ポイントも、同様に、LOS環境及びNLOS環境 で、それぞれ選定する。

### 8-2 伝送特性変動試験(1)

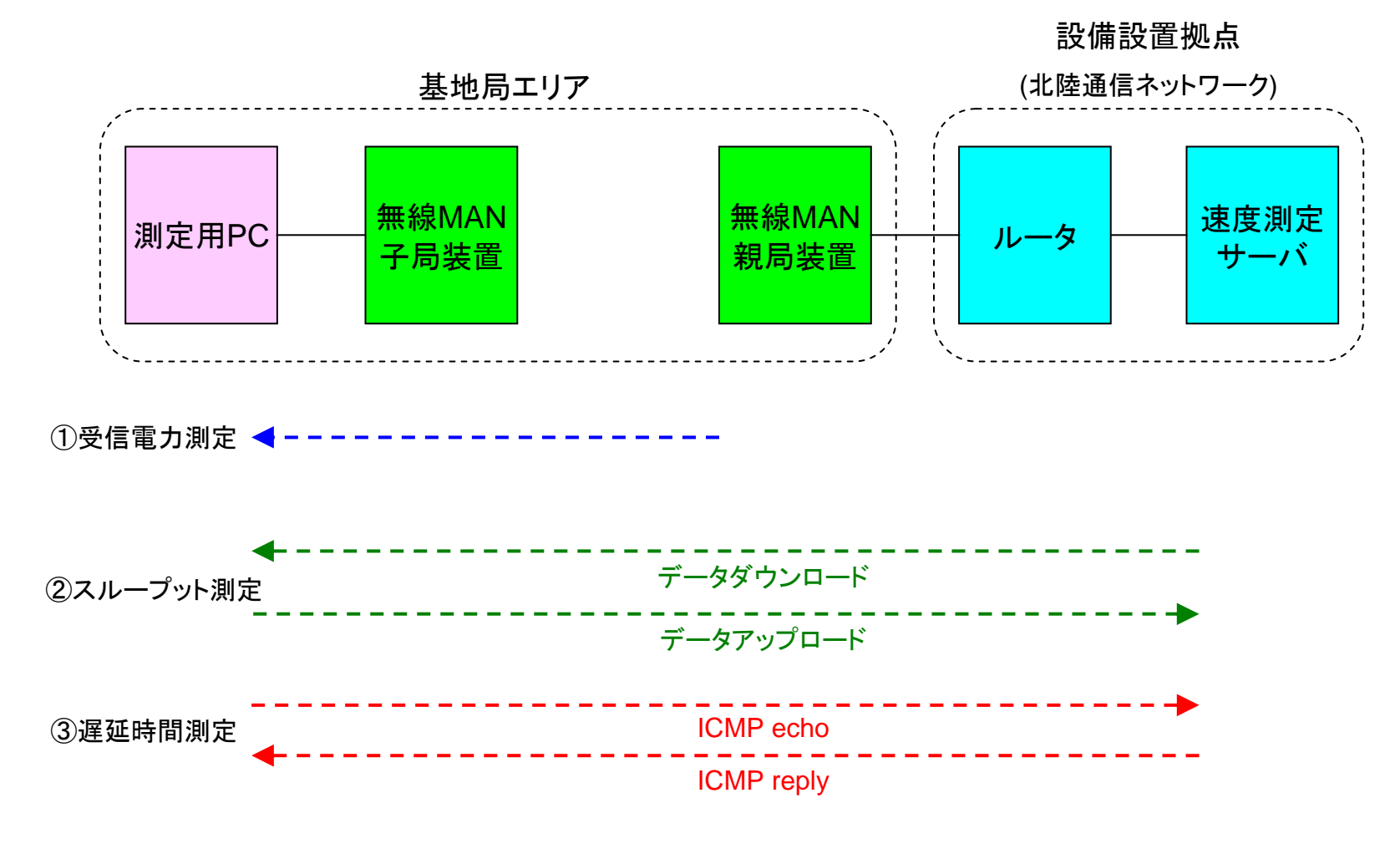

図8-2-1 伝送特性変動試験構成図(1)

### 8-2 伝送特性変動試験(2)

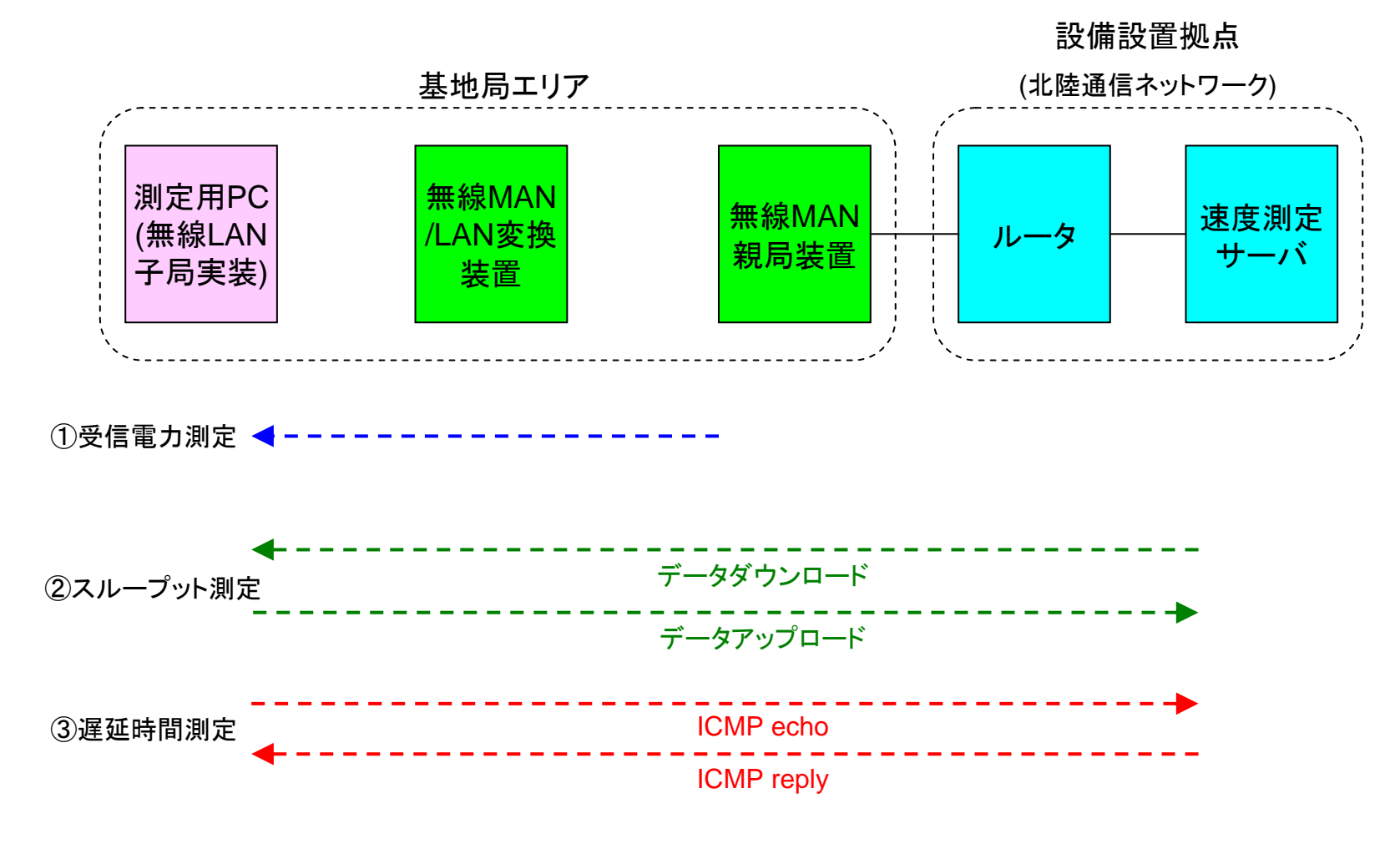

#### 図8-2-2 伝送特性変動試験構成図(2)

### 8-3 ネットワーク共用評価試験

【目的】

インターネット環境において、複数のパソコンを接続し、 スループット変動 やセキュリティ確保の状況を確認する。

#### 【測定項目】

(1)インターネット接続および同時に複数のパソコンが接続した場合のス ループット変動及び最大同時接続数の確認

(2)異なるパソコン同士のセキュリティ確保の状況確認

#### 【測定方法】

- $\Box$ □ 複数のPPPoE (PPP over Ethernet)\*接続が問題なく可能か確認する。
- $\Box$  複数のパソコンが、インターネットのwebページを問題なく閲覧可能か 確認する。
- □ 同時接続ユーザ数を確認しその時のバックボーン使用帯域の変動を 確認する。
- □ 他人のパソコン内にあるフォルダやファイルが閲覧出来ないことを確認 する。(Microsoftネットワーク共有サービスの利用不可の確認

### 8-3 ネットワーク共用評価試験(1)

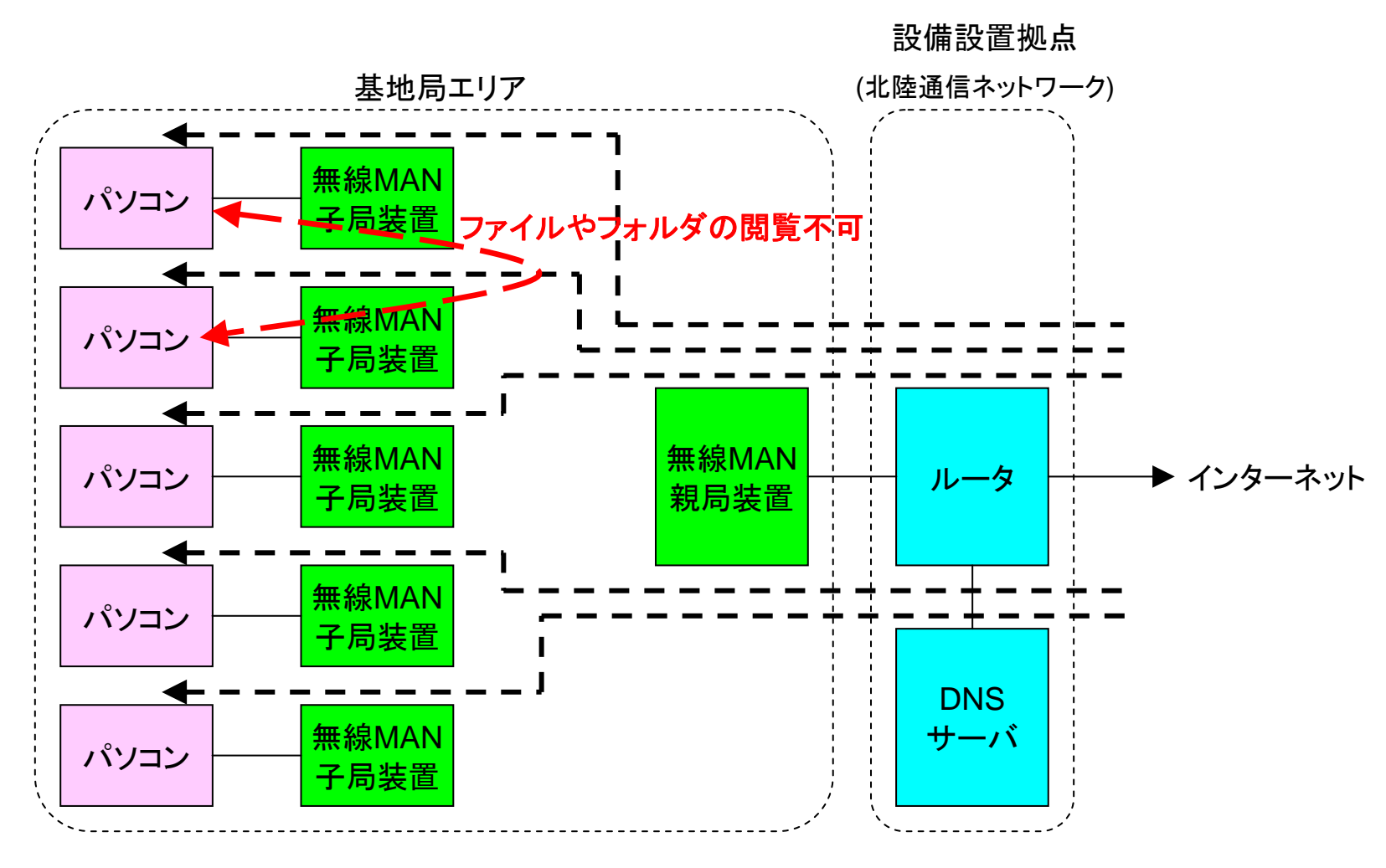

図8-3-1 ネットワーク共用評価試験構成

### 8-3 ネットワーク共用評価試験(2)

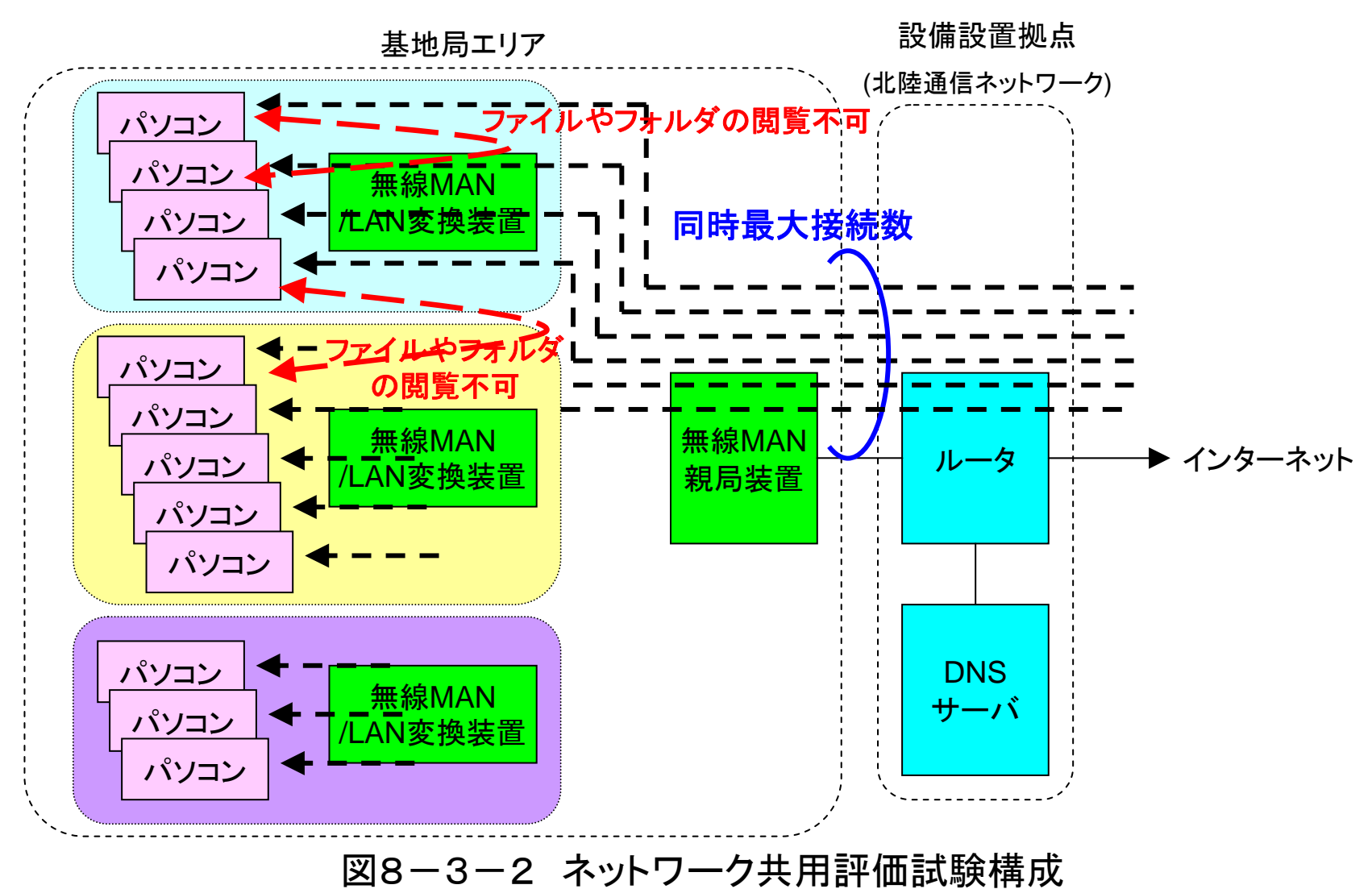

### 8-4 ネットワーク運用管理試験

#### 【目的】

ネットワーク監視装置より、各無線装置の運用状態を監視する。

#### 【評価項目】

各無線装置の監視項目を確認

#### 【確認方法】

- □ 監視装置を、効果的に保守運用できる箇所に組み込む。
- □ 設定パラメータや各基地局の状態をネットワーク監視装置で確認する。
- □ 故意に、無線装置に障害を発生させ、アラーム検出方法を確認する。

### 8-4 ネットワーク運用管理試験

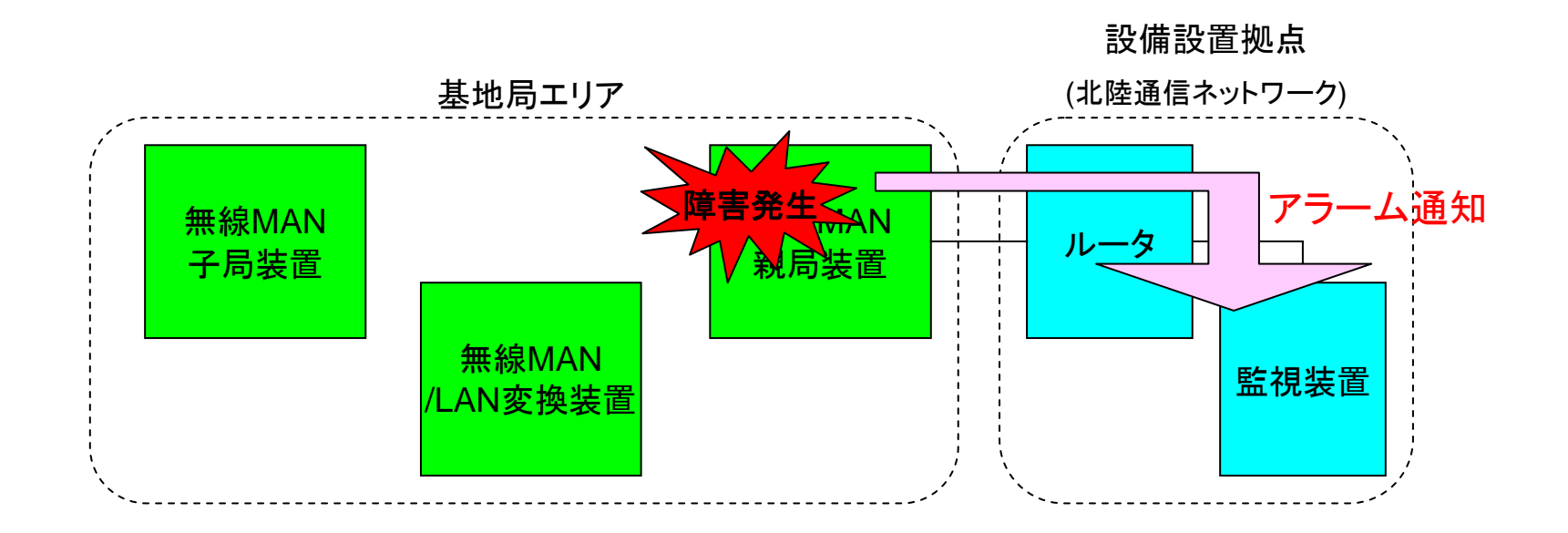

#### 図8-4 アラーム検出構成図

## 8-5 アプリケーション実験

【目的】

無線アクセスシステム基盤を活用したアプリケーションの有効性を確認する。

#### 【評価項目】

- 次のアプリケーションをモニター参加者が体験することにより、使用感を把握する。
	- (1)双方向映像通信
	- (2)地域ライブ映像の配信

(3)電子タグを利用した位置特定システム

#### 【評価方法】

- $\Box$  双方向映像通信では、モニター参加者に、 USBカメラを搭載したパソコンで、Web 会議ソフト(NetMeeting)を利用してもらう。そこで、音声の音飛びや映像のコマ落 ち状況を確認してもらう。また、違和感なく使用できる最大数、及び、その時の バックボーン使用帯域を確認する。
- □ 地域ライブ映像配信では、無線アクセスシステムに、ネットワークカメラを接続し、 地域映像を配信する。この映像を、インターネット経由で視聴した時に、映像のコ マ落ち状況を確認する。
- □ 上記2つの項目は、モニター参加者にアンケートを実施し、「利用頻度」、「満足 度」等を調査する。
- □ 電子タグを利用した位置特定では、「子供を見守るICT技術に関する調査検討 会」で構築予定の試験システムと相互接続を行い、有効性を確認する。有効性 の確認においては、検討会の評価を用いる。

## 8-5 アプリケーション実験(1)

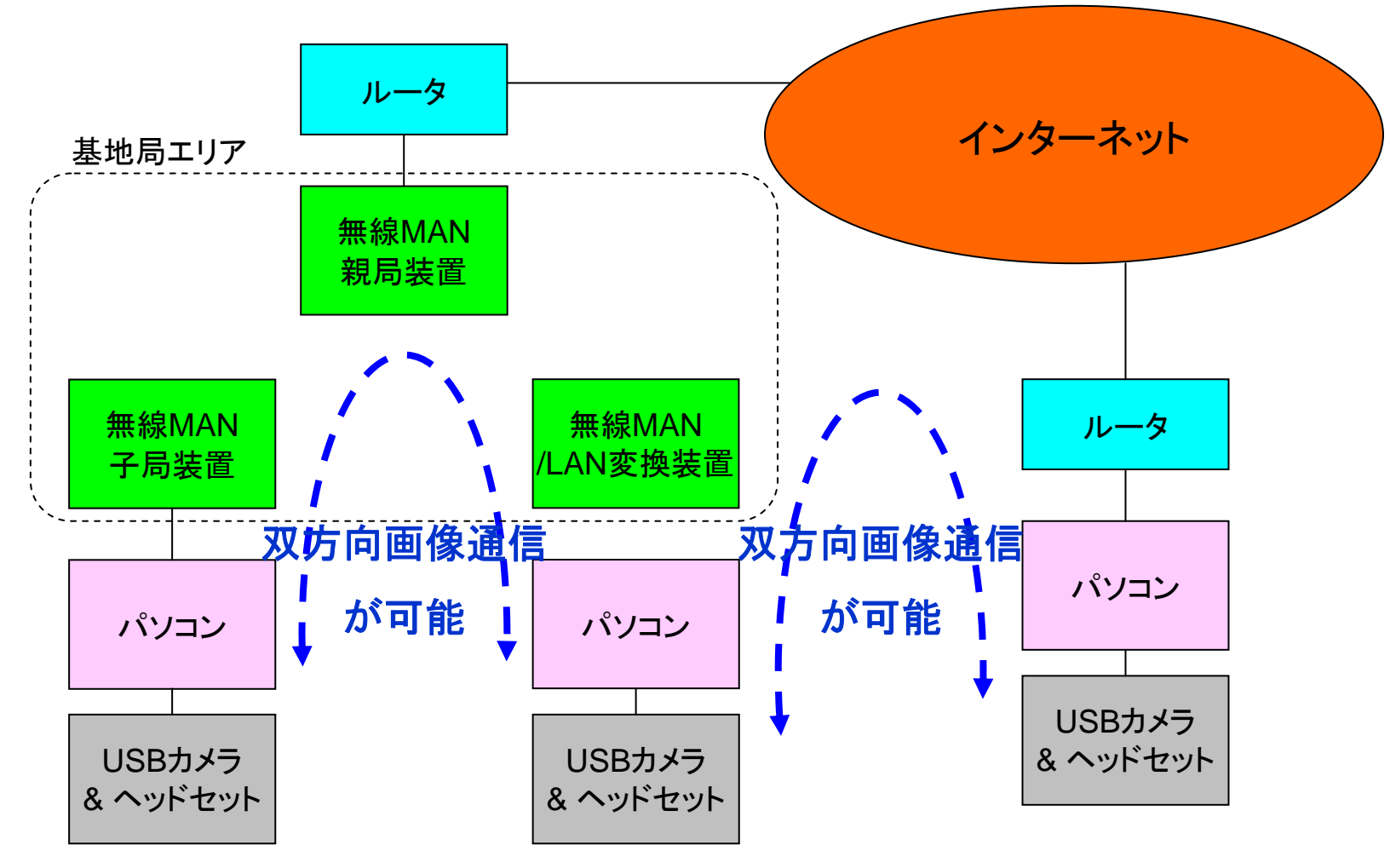

#### 図8-5-1 双方向映像通信

### 8-5 アプリケーション実験(2)

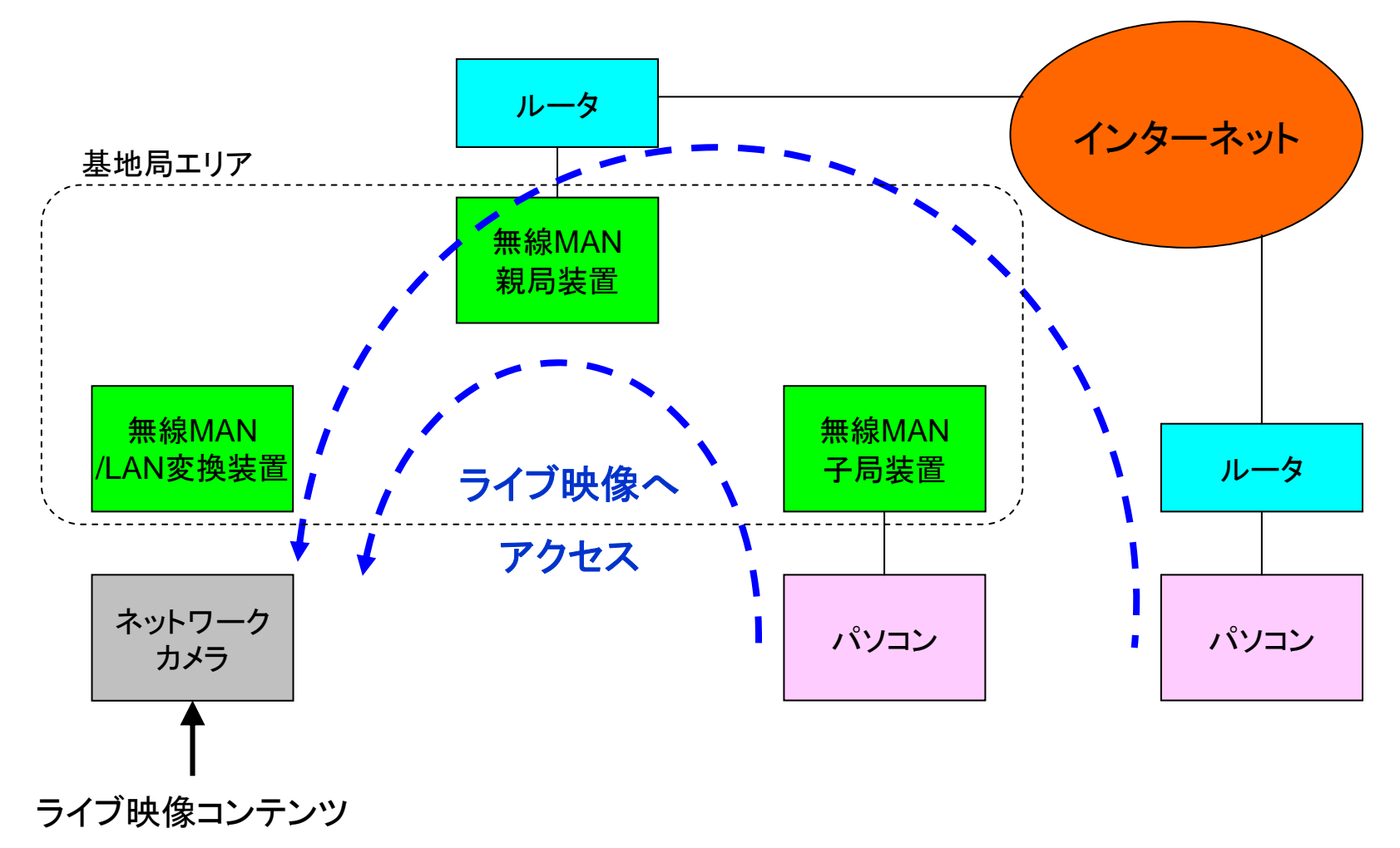

#### 図8-5-2 地域ライブ映像配信

## 8-5 アプリケーション実験(3)

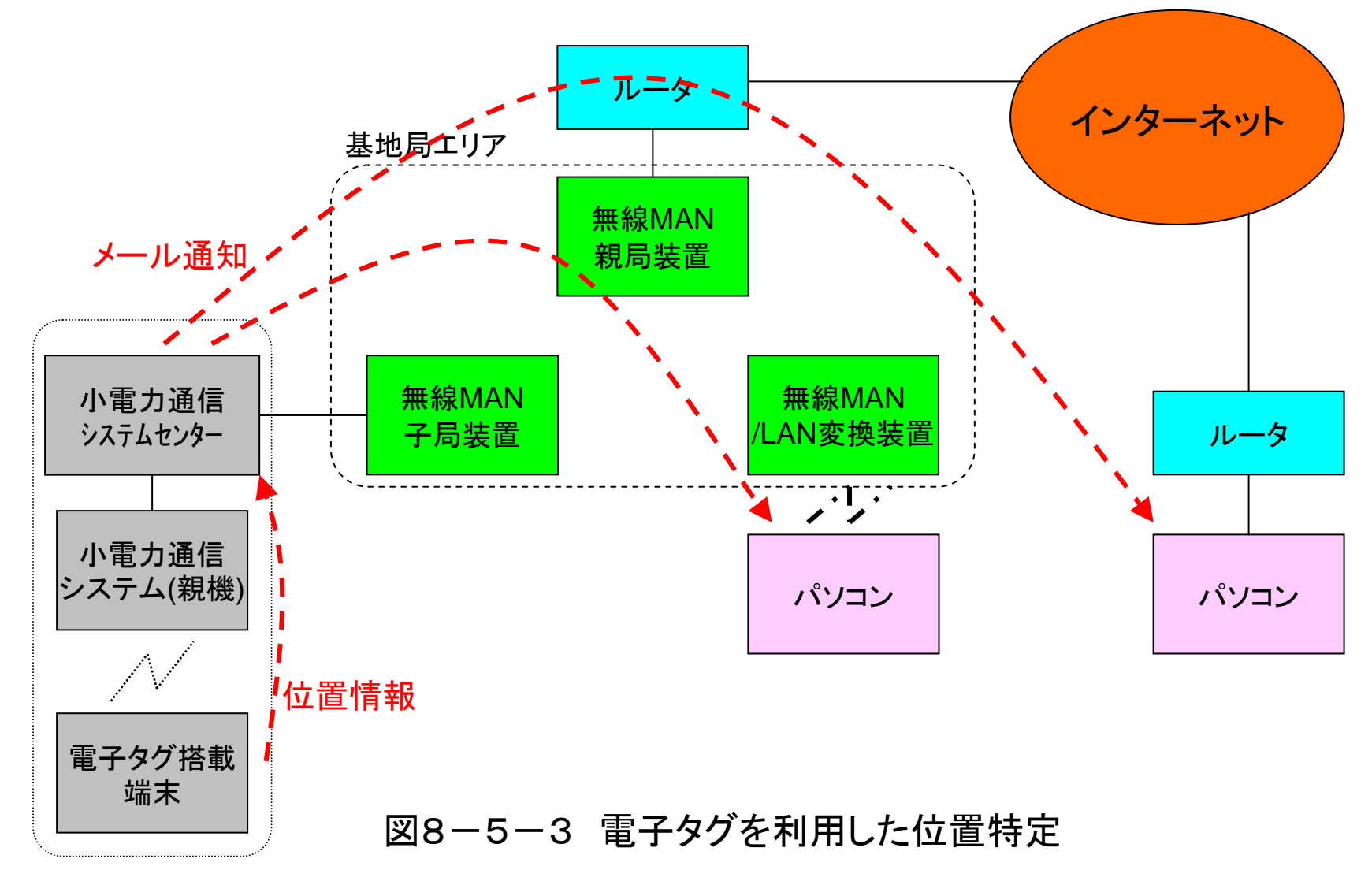

### 8-6 技術試験スケジュール

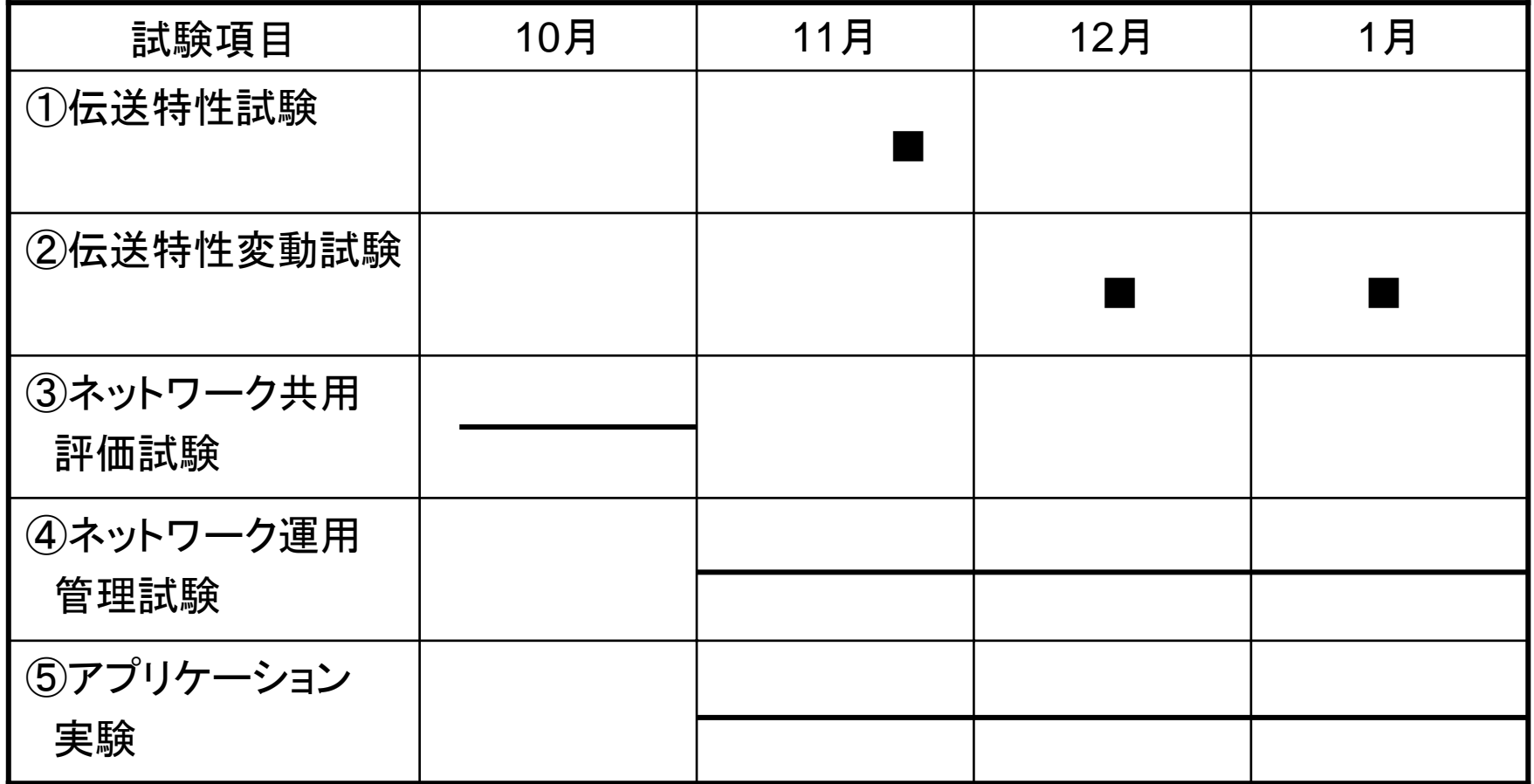